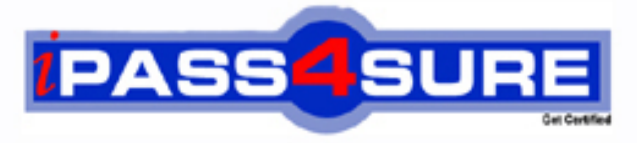

http://www.ipass4sure.com

# **190-610**

# **Lotus** ND6 Application Development Foundation Skills

**http://www.ipass4sure.com/exams.asp?examcode=190-610**

**The 190-610 practice exam is written and formatted by Certified Senior IT Professionals working in today's prospering companies and data centers all over the world! The 190-610 Practice Test covers all the exam topics and objectives and will prepare you for success quickly and efficiently. The 190-610 exam is very challenging, but with our 190-610 questions and answers practice exam, you can feel confident in obtaining your success on the 190-610 exam on your FIRST TRY!**

**Lotus 190-610 Exam Features**

- **Detailed questions and answers for 190-610 exam**
- **Try a demo before buying any Lotus exam**
- **190-610 questions and answers, updated regularly**
- **Verified 190-610 answers by Experts and bear almost 100% accuracy**
- **190-610 tested and verified before publishing**
- **190-610 exam questions with exhibits**
- **190-610 same questions as real exam with multiple choice options**

**Acquiring Lotus certifications are becoming a huge task in the field of I.T. More over these exams like 190-610 exam are now continuously updating and accepting this challenge is itself a task. This 190-610 test is an important part of Lotus certifications. We have the resources to prepare you for this. The 190-610 exam is essential and core part of Lotus certifications and once you clear the exam you will be able to solve the real life problems yourself.Want to take advantage of the Real 190-610 Test and save time and money while developing your skills to pass your Lotus 190-610 Exam? Let us help you climb that ladder of success and pass your 190-610 now!**

## **QUESTION 1:**

Joe wants to display a company logo throughout his sales application. In which one of the following places can Joe display the graphic?

- A. In a view background
- B. In a layer background
- C. In an action bar background
- D. All of the above

Answer: A

# **QUESTION 2:**

Eduardo chose Native OS style (Use native control) when he created an editable text field on a form. In which one of the following ways will the field appear to Notes users?

- A. Fixed-size outlined rectangle.
- B. Blank space marked off by red brackets.
- C. Blank space marked off by black brackets.
- D. Blank space marked off by black brackets.
- E. The field will not appear to Notes users. It will only be visible to Web users.

#### Answer: A

# **QUESTION 3:**

AJ wants to create a new application on his laptop that does not have any design elements in it. Which one of the following should he do to begin this process?

- A. Select File>Database>New and give it a filename of "blank.nsf".
- B. Select File>Database>New, choose local as the server and choose the blank template.
- C. Select File>Database>New, choose local as the server and choose the default.ntf template.
- D. Select File>Database>New, give it a filename of "blank.nsf" and choose the blank template.

Answer: A

# **QUESTION 4:**

Silvio wants to allow Jackie to create and modify documents in his Video application, but he doesn't want Jackie to make a local replica or copy of the database. Which one of the following should Silvio do to accomplish this?

- A. There is no way for Silvio to do this.
- B. Give Jackie Author access on the database ACL.
- C. Give Jackie Editor access and deselect "Replicate or copy documents" in the database ACL.

D. Give Jackie Editor access on the database ACL and assign him to the a role that prevents him from replicating or copying documents.

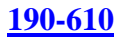

#### Answer: C

### **QUESTION 5:**

Carmine has created a new design for the Video application. Carmine would like to post the design to the server and make it available so other databases can automatically inherit the design changes when the DESIGN server tasks run. Which one of the following should Carmine to do make the new design available on the development server?

A. Copy the database to the development server and name it "newvideo.ntf".

B. Copy the database to the development server and name it "newvideo.nsf".

C. Copy the database to the server, name it "newvideo.ntf", select "Inherit design from master template" and give it a template name in the database Design properties.

D. Copy the database to the development server, name it "newvideo.ntf", select "Database file is a master template" and give it a template name in the database Design properties.

Answer: D

#### **QUESTION 6:**

Tony wants to create a duplicate of the Video application. He wants to keep a version of the data on the same server as the production application but does not want any new documents or document modifications to be replicated into his new database once he creates it. Which one of the following should Tony do to create his archive?

- A. Create a new copy of the database.
- B. Create a replica copy of the database.
- C. Use Windows Explorer to create a copy of the database file.
- D. Create a replica copy of the database and disable replication on the database properties.

Answer: A

# **QUESTION 7:**

Which one of the following database elements is NOT updated when the DESIGN task is run?

A. Forms

- B. Views
- C. Roles
- D. Agents

Answer: C

#### **QUESTION 8:**

Management has asked Bob to post an introductory Welcome page when Notes users first open the Video application. In which one of the following places should Bob put the Welcome message?

A. In a document named Welcome

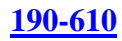

B. In the database About document

C. In the database Using document

D. In the first Page in the database design

Answer: B

#### **QUESTION 9:**

Shirin plans to change the forms and view of a production database. She will make the changes locally and then update the application's design template with the changes. Which one of the following server tasks does the administrator run in order for the changes to take effect?

A. DESIGN B. UPDALL C. REPLICA D. FIXUP - D

#### Answer: A

#### **QUESTION 10:**

Ken would like to allow remote salespeople to replicate information from the videoinfo.nsf database to their laptops, so that the replications are fast and the database on each laptop isn't too big. Each salesperson should only replicate the information from their territory. Which one of the following does Ken need to do to configure this?

- A. Use a selective replication formula.
- B. Give the salespeople Reader access to the database.
- C. Give the SalesPeople group the [TerritoryOnly] role.
- D. Use AuthorName fields to limit access to information.

#### Answer: A

#### **QUESTION 11:**

Kristin wants to build an action which exits the Video form. Which one of the following will accomplish this?

- A. @Command([Back])
- B. @Command([FileExit])
- C. @Command([GoToView])
- D. @Command([FileCloseWindow])

Answer: D

#### **QUESTION 12:**

Kristin is creating a page in the Videos application. Which one of the following statements about pages is NOT true?

## **190-610**

- A. Pages are design elements.
- B. Pages can be full-text indexed.
- C. Pages can be referenced by outlines or frames.
- D. Pages can include text, graphics, applets and links.

Answer: B

#### **QUESTION 13:**

Yuri created a formula for a button. The code is supposed to set the value of an existing field called Title. He used the following formula:

#### **Title:=@Propercase(Title)'**

""

After the formula runs, the Title field is null. Which one of the following is the reason?

- A. The value of one field cannot be set from the value in another field.
- B. The text string in the formula is set to null. Thus Notes cannot validate the formula.
- C. When setting the value of a field, the formula must be in the field's Input Validation event.
- D. The formula does not specify that Title is an existing field. Thus it is interpreted as a temporary variable.

Answer: D

#### **QUESTION 14:**

Which one of the following should Maria do to display the release date in a text column?

- A. Use the number and time format options.
- B. Use the @DateToText function to convert time to text.
- C. Concatenate the data types using mathematical operators.
- D. Use the @Text function to convert time and number data text in text columns.

#### Answer: D

#### **QUESTION 15:**

Robert does not want Authors in the Video database's ACL to be able to edit certain fields in documents they created. Which one of the following can he do to accomplish this?

- A. Set field security options to: Must have at least Editor access to use.
- B. Use a Readers field on the form to prevent access to existing documents.
- C. Use an Authors field on the form to prevent access to existing documents.
- D. Create a standard section on the form and put the restricted fields in the section.

Answer: A

#### **QUESTION 16:**

When a user clicks a link in the left frame of the Review application, the linked data displays in the frame on the right. Which one of the following did Kristin do to allow this to happen?

#### **190-610**

- A. Entered the name of the target frame in Hotspot properties.
- B. Entered the name of the target frame in Frameset properties.
- C. Entered the position of the target frame in Frame properties.
- D. Entered the position of the target frame in Hotspot properties.

#### Answer: A

#### **QUESTION 17:**

Tommy has created a Sales view in his sales.nsf database. Tommy wants negative numbers in the Sales Number column in the view to be parenthesis. Which one of the following should Tommy do?

- A. Select the Parenthesis when negative value in the View Properties box.
- B. Select the Parenthesis when negative value in the Column Properties box.
- C. Use the @function @Negative to set this in the column formula in the view.
- D. Use a formula to format the value in the field on the form that will be displaying in the view.

#### Answer: B

#### **QUESTION 18:**

Jackie wants to remove an action hotspot but leave the image on his Video form. In which one of the following ways can he do this?

- A. Delete the image and reinsert it into the form.
- B. Select the hotspot and choose the Hotspot>Remove Hotspot menu command.
- C. Highlight the hotspot and choose the Design>Hotspot>Remove menu command.
- D. Select the hotspot and choose the Design>Hotspot>Remove Hotspot menu command.

#### Answer: B

#### **QUESTION 19:**

Norma has a form action that will allow users to create comments to the existing document. When Norma views the form in her Web Browser, she sees the action, but when she opens the form in her Notes client she cannot see the action. Which one of the following should she do to correct the problem?

- A. Delete the old action and create a new one on the form.
- B. Make sure the comments form is available for Notes Client use.
- C. Make the action a shared action and disable the Hide-when settings for "Web Browsers".
- D. Check the action Hide-when settings to make sure the action is available for "Notes 4.6 or later".

Answer: D

# **QUESTION 20:**

Nadia would like to position overlapping blocks of content on a form in the Video application. She wants the flexibility to control the placement, size and content of the information. Which one of the following should Nadia use when creating her form?

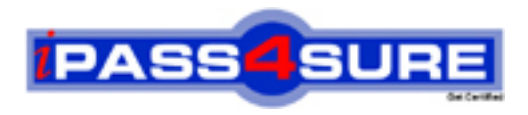

# **Pass4sure Certification Exam Features;**

- Pass4 sure offers over 2500 Certification exams for professionals.
- More than **98,800** Satisfied Customers Worldwide.
- Average **99.8%** Success Rate.
- Over **120** Global Certification Vendors Covered.
- Services of Professional & Certified Experts available via support.
- Free 90 days updates to match real exam scenarios.
- Instant Download Access! No Setup required.
- Price as low as \$19, which is 80% more cost effective than others.
- Verified answers researched by industry experts.
- Study Material **updated** on regular basis.
- Questions / Answers are downloadable in **PDF** format.
- Mobile Device Supported (Android, iPhone, iPod, iPad)
- No authorization code required to open exam.
- **Portable** anywhere.
- *Guaranteed Success*.
- **Fast, helpful support 24x7.**

View list of All certification exams offered; http://www.ipass4sure[.com/allexams.as](http://www.ipass4sure.com/allexams.asp)p

View list of All Study Guides (SG); http://www.ipass4sure[.com/study-guides.asp](http://www.ipass4sure.com/study-guides.asp)

View list of All Audio Exams (AE); http://www.ipass4sure[.com/audio-exams.asp](http://www.ipass4sure.com/audio-exams.asp)

Download Any Certication Exam DEMO. http://www.ipass4sure[.com/samples.asp](http://www.ipass4sure.com/samples.asp)

To purchase Full version of exam click below; [http://www.](http://www.ipass4sure.com/allexams.asp)ipass4sure.com/allexams.asp

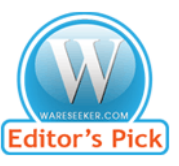

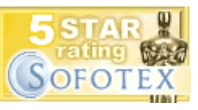

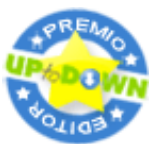

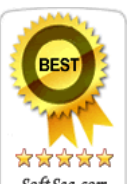

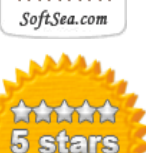

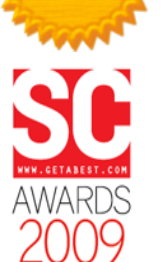

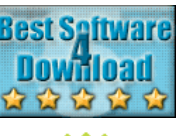

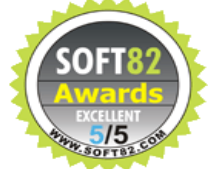

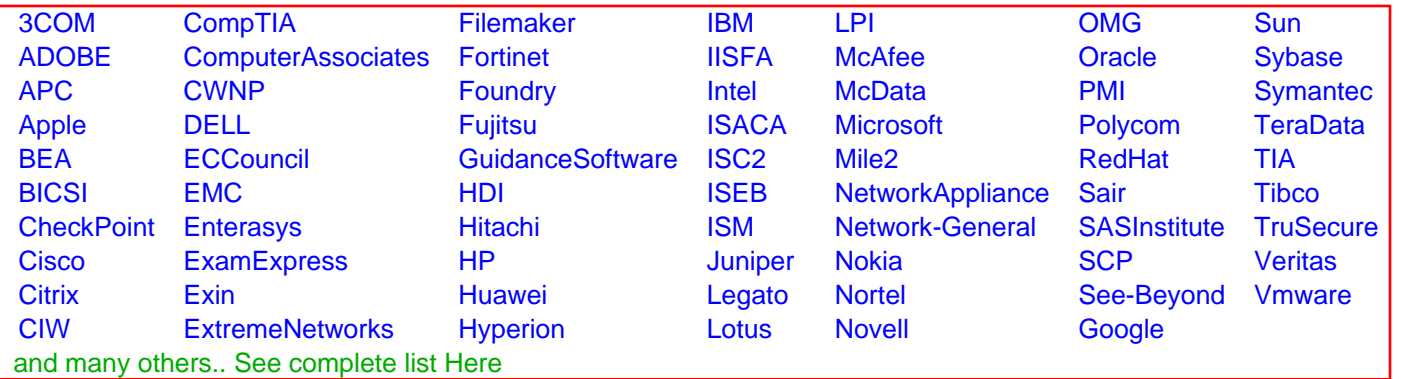

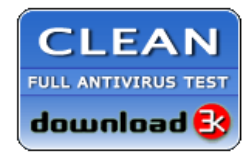

**Editor's Review EXCELLENT** 含含含含 SOFTPEDIA<sup>®</sup>

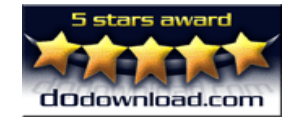

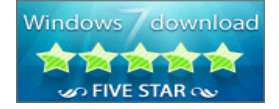

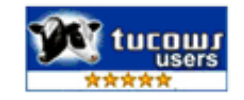